#### Gestionarea accesului

### Sistemul de privelegii în MySQL

- Funcția principală este de a autentifica și autoriza utilizatorii conectați la server
- Autorizarea permisiunea de a rula interogări precum SELECT, INSERT, UPDATE, DELETE, drepturi de administrare, de interacționare cu SO.
- Privelegiu un drept al unui utilizator de a acționa într-un anumit fel asupra unui obiect al BD (tabele, cîmp, index etc.)

## Utilizator și parole

- Există diferențe între sistemul de utilizatori și parole din MySQL și SO Unix sau Windows:
	- Numele de utilizatori MySQL pot avea 16 caractere semnificative, pe cînd în majoritatea implementările Unix – 8 caractere.
	- Numele utilizatorilor și parolele sunt păstrate separat de MySQL și nu au nimic comun cu cele din sistemul de operare.
	- MySQL crptează parolele folosind un algoritm diferit de cel utilizat de Unix sau Windows. Algoritmul de criptare este ireversibil.

#### Prinipiul – Minimum de privilegii necesare

- Sporește securitatea oricărui calculator (nu doar a serverului MySQL)
- Principiul:
	- –Un utilizator (sau proces) trebuie să aibă cel mai scăzut nivel de privilegii, suficient pentru a putea executa sarcinile care i-au fost alocate.

# Privilegii în MySQL

- Informațiile despre privilegii sunt stocate în BD mysql în tabelele:
	- user
	- db
	- host
	- tables\_priv
	- columns\_priv
- Sistemul citește datele din aceste tabele ori de cîte ori sistemul de privilegii trebuie să acționeze.

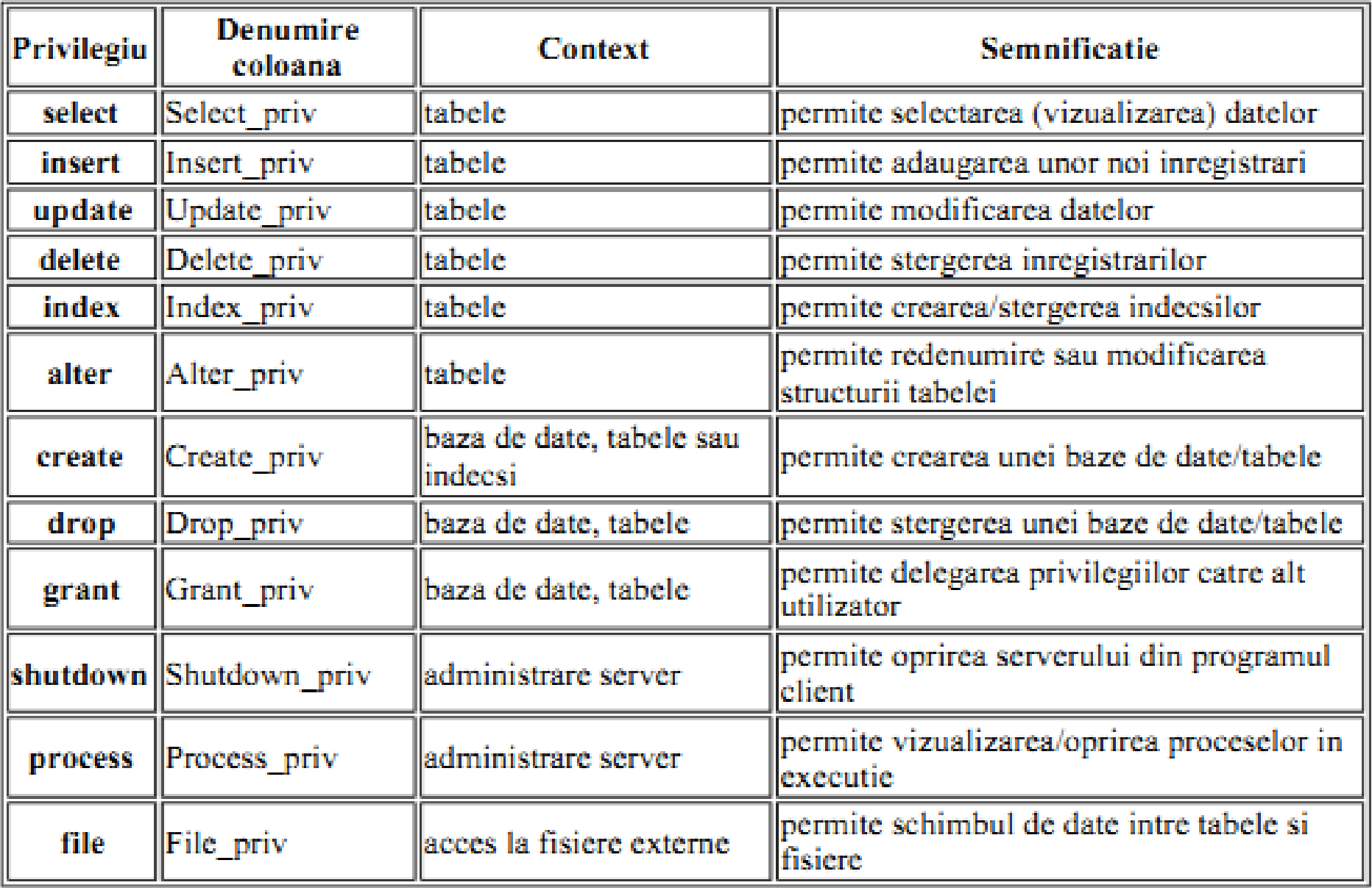

# Privilegii

- Privilegiul grant permite utilizatorilor să dea mai departe privilegiile lor și altor utilizatori.
- Privilegiul alter poate fi folosit pentru a redenumi tabele, modificînd astfel baza de date și făcînd astfel inutilizabile programele altor utilizatori.
- Privilegiul file poate fi folosit pentru a citi informații sensibile de pe server.
- Privilegiul shutdowm dă posibilitatea opririi serverului de la distanță.
- Privilegiul process poate fi utilizat pentru a vedea conținutul interogărilor ce se execută în acel moment, inclusiv cele de setare a parolei.

#### Nu se acoperă

- Nu se poate specifica explicit că unui utilizator i se refuză dreptul de a se conecta.
- Nu se poate da dreptul unui utilizator pentru a crea și șterge tabele într-o bază de date, nu poate șterge nici BD.

#### Comanda Grant

- Permite utilizatorilor stabilirea și/sau modificarea privilegiilor acestora pe patru nivele de privilegii:
	- Global se aplică tuturor BD existente pe un server
	- Database se aplică tuturor tabelelor dintr-o BD
	- Table se aplică tuturor coloanelor dintr-o tabelă
	- Column se aplică doar coloanelor specificate explicit

#### Forma generală

- GRANT privilegii [coloane]
- ON componenta
- TO nume utilizator [IDENTIFIED BY 'parola'] [WITH GRANT OPTIONS]

### **PRIVILEGII**

- Lista de privilegii desp[ríte prin virgul[
	- SELECT
	- $-$  INSERT
	- $-$  ALTER
	- $\bullet\bullet\bullet$
	- ALL [PRIVILEGES]
	- USAGE utilizator fără drepturi

#### COLOANE

- Listă de una sau mai multe coloane.
- Permite de a stabili privilegiile la nivel de coloane.
- Poate fi \* pentru toate coloanele (novel Table)

### COMPONENTA

- Numele BD sau tabele asupra cărora vor fi stabilite privilegiile
- Toate BD se specifică prin \*.\* (nivel Global)
- Baza de date curentă \* (nivel Database)
- O anumită BD prin nume bd.\* (nivel Database)
- O tabelă prin nume bd.nume tabela (nivel Table)

## UTILIZATOR

- Numele utilizatorului căruia i se atribuie privilegiile
- Poate conține și numele stației de pe care are dreptul să se conecteze
	- ionel@localhost
	- ionel@home.com
	- $-$  ionel@'%.md' orice utilizator ionel de la orice stație din domeniul .md
	- $-$  ionel@'%' = ionel de la orice stație

### PAROLA

- Parola cu care utilizatorul se va conecta
- Dacă opțiunea IDENTIFIED BY lipsește, utilizatorul se va putea conecta fără parolă, ceea ce reprezintă o gravă lacună de securitate
- WITH GRANT OPTION dă dreptul utilizatorului să dea privilegii echivalente cu ale sale altor utilizatori

#### Schimbarea parolei

• SET PASSWORD FOR nume user = PASSWORD("parolă\_nouă")

#### Vizualizarea privilegiilor

• SHOW GRANTS FOR nume\_user

### Retragerea privilegiilor

• Inversul lui GRANT este REVOKE REVOKE privilegii[coloane] ON componenta FROM nume user

### Retragerea privilegiilor

• Pentru a retrage privilegiile oferite cu WITH GRANT OPTION se va utiliza:

REVOKE GRANT OPTIONS ON componenta FROM nume user

# Întrebări?